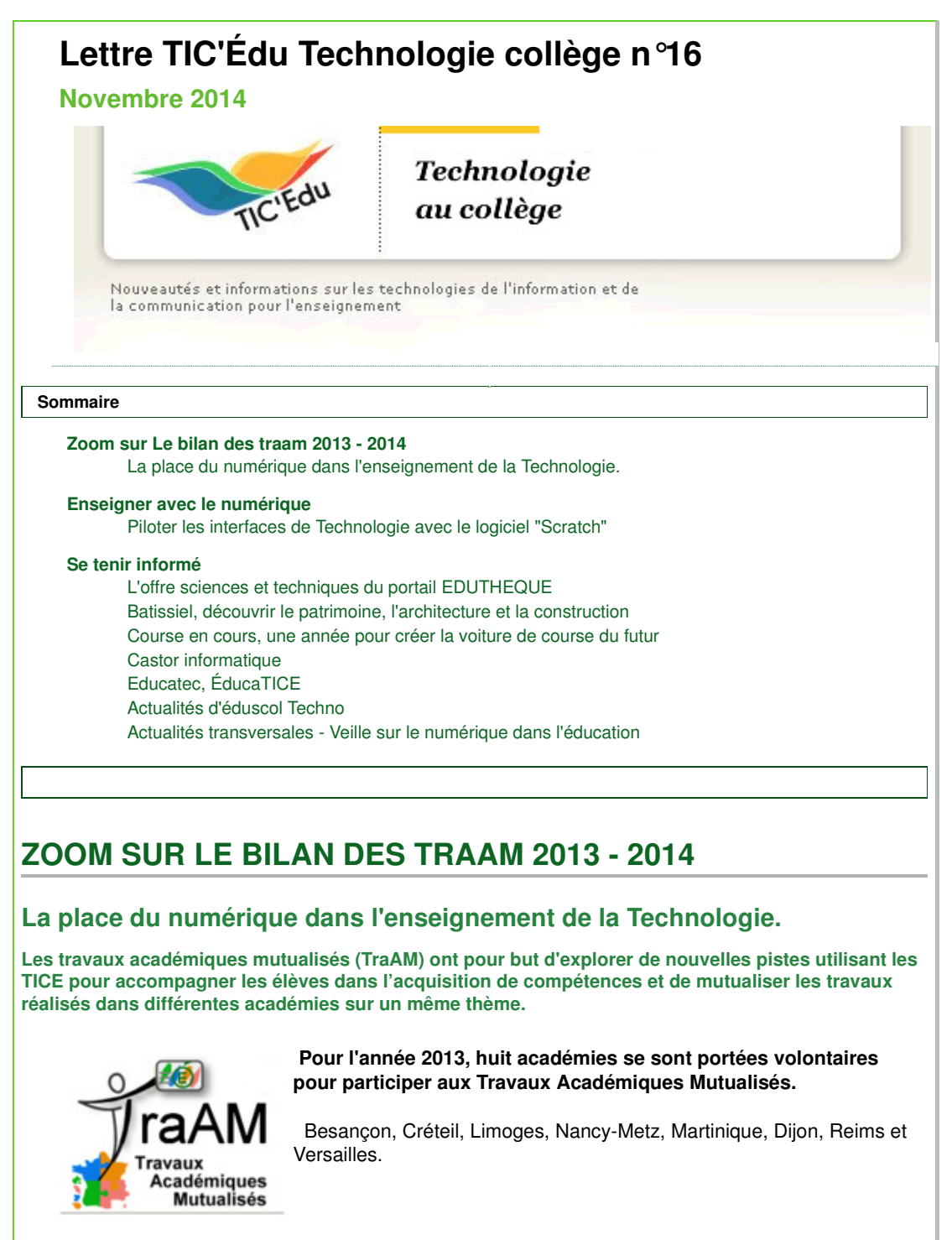

**Ces 8 académies** ont travaillé sur 3 axes de travail, à savoir :

## **Le numérique et la démarche d'investigation**

## **Pour l'académie de Besançon**

*" Installer une véritable démarche d'investigation en technologie, en lien avec les autres disciplines scientifiques du collège, grâce aux outils numériques "*

## **Pour l'académie de Créteil**

" *Explorer l'usage du numérique dans la réalisation de tâches complexes, en équipe, lors des activités d'investigation"*

**La mise en oeuvre de scénarios pédagogiques à l'aide de tablettes numériques**

## **Pour l'académie de Dijon**

*"Le projet développé par un groupe de formateurs porte sur les usages pédagogiques des outils numériques nomades pour simuler et mesurer en classe de 5e"*

#### **Pour l'académie de Limoges**

*"Expérimentation de deux exemples d'utilisation du numérique pour améliorer: l'acquisition de connaissances en utilisant des vidéos enrichies "*

#### **Pour l'académie de Reims**

*"Utilisation de supports numériques nomades, tels que les tablettes, dans une utilisation en extérieur, lors d'une sortie pluridisciplinaire."*

## **L'utilisation de tablettes numériques avec un Espace Numérique de Travail (ENT)**

#### **Pour l'académie de Versailles**

*"Usage des tablettes et de l'ENT pour tester de la résistance d'un ouvrage en classe de 5ème"*

#### **Pour l'académie de Nancy Metz**

*"Exemples d'activités en classe de 3e (réalisation d'un robot ) et de 4e (énergies) utilisant des outils numériques intégrés dans l'ENT PLACE"*

Pour consulter l'intégralité de la synthèse des TraAM 2013-2014 :

**Piloter les interfaces de Technologie avec le logiciel "Scratch"**

http://eduscol.education.fr/technocol/reseau-anima/traam-techno/traam-techno-2013-2014

## **ENSEIGNER AVEC LE NUMÉRIQUE**

**Scratch est au départ un logiciel "libre" conçu pour initier les élèves à des concepts fondamentaux en mathématiques et en informatique. Il repose sur une approche ludique de l'algorithmique, pour les aider à créer, à raisonner et à coopérer.**

Il permet de modifier le code du programme en cours d'exécution. Le tout est directement inscrit sous forme de briques en couleurs (par exemple les contrôles en orange, les

variables en rouge, les mouvements en bleu).

**En technologie collège, Scratch est un outil permettant le pilotage et la programmation d'interfaces que nous mettons en œuvre dans nos laboratoire en quatrième ou troisième.**

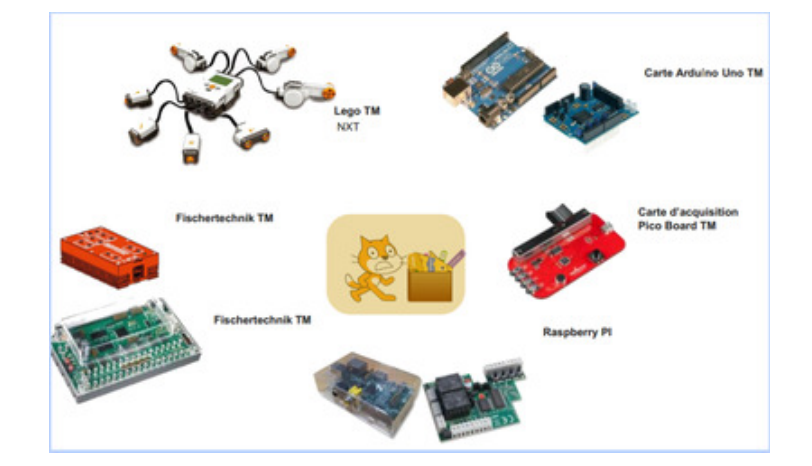

Vous trouverez ci-dessous des ressources pour l'utilisation de ce logiciel en Technologie :

**Guide pour le logiciel "Scratch"** de l'académie de Reims :

http://ww2.ac-poitiers.fr/rnrtechno/spip.php?article166

**"Scratch2, l'initiation à la domotique"** de l'académie de Nantes : http://eduscol.education.fr/bd/urtic/technocol/index.php?commande=aper&id=504

**"Présentation virtuelle avec Scratch2 & SweetHome3D"** de l'académie de Nantes : http://www.pedagogie.ac-nantes.fr/1408900483987/0/fiche\_\_\_ressourcepedagogique/&RH=1160222729156

**Un aide mémoire de différents documents qui aide à la mise en oeuvre de Scratch :** http://www.cndp.fr/ecolenumerique/tous-les-numeros/boite-a-outices/apprendre-par-le-jeu/article/article/aidememoire-recapitulatif-scratch.html

## **SE TENIR INFORMÉ**

## **L'offre sciences et techniques du portail EDUTHEQUE**

# éduthèque

**Comme annoncé dans la lettre TIC'Édu N°15, la thématique "sciences et techniques" du portail Éduthèque s'est enrichie avec l'arrivée de nouveaux partenaires comme le CNRS , Le CNES et Météo France . Les enseignants identifiés sur l'Éduthèque, via leur adresse académique, pourront consulter et télécharger gratuitement de nombreuses ressources (photos, vidéo, textes) , l'offre du CNRS est centrée pour l'instant sur les matériaux et s'enrichira bientôt avec une partie consacrée au défi énergétique. Sur l'offre du CNES , vous trouverez de nombreuses ressources dont une vidéo sur l'histoire de la conquête spatiale et une animation sur l'impesanteur.**

www.edutheque..fr/acceuil.html

## **Batissiel, découvrir le patrimoine, l'architecture et la construction**

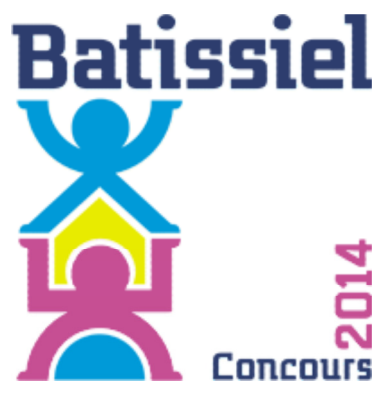

**Batissiel récompense la production collective d'une équipe d'élèves autour d'un sujet concernant la construction d'un bâtiment ou d'un ouvrage de travaux publics. La participation à ce concours favorise l'application du programme d'enseignement de la technologie. Les élèves concourent, selon leur niveau de formation, dans une des quatre catégories : 5ème, 3ème, Professionnelle, STI2D S-SI.**

La pré-inscription des classes se fait à l'adresse batissiel.information-education.org , ou à partir du Réseau National de Ressources en Technologie <sup>a</sup> rubrique Batissiel où vous trouverez le règlement ainsi qu'un lien pour l'inscription. A cette même adresse.

## **Course en cours, une année pour créer la voiture de course du futur**

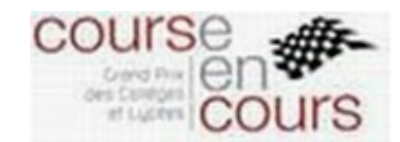

**Placées sous le tutorat d'étudiants de l'enseignement supérieur, des équipes de collégiens ou lycéens disposent d'une année scolaire pour inventer, concevoir en 3D et fabriquer une voiture de course en utilisant les mêmes outils et process que les professionnels de la course automobile.**

www.course-en-cours.com

## **Castor informatique**

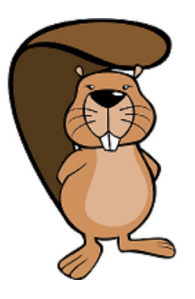

**L'objectif est de faire découvrir aux jeunes l'informatique et les sciences du numérique. Il se décline en quatre niveaux (6e-5e / 4e-3e / 2nd / 1ère-Term). Il couvre divers aspects de l'informatique : information et représentation, pensée algorithmique, utilisation des applications, structures de données, jeux de logique, informatique et société.**

http://castor-informatique.fr/

## **Educatec, ÉducaTICE**

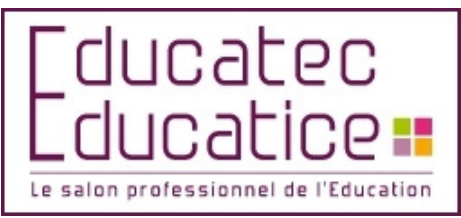

**Comme chaque année, le salon Educatec, ÉducaTICE regroupera à la Porte de Versailles de nombreux représentants de la communauté numérique. En 2014, il aura lieu du 26 au 28 novembre, vous pouvez déjà prendre date et vous informez des conférences sur le site de l'évènement .**

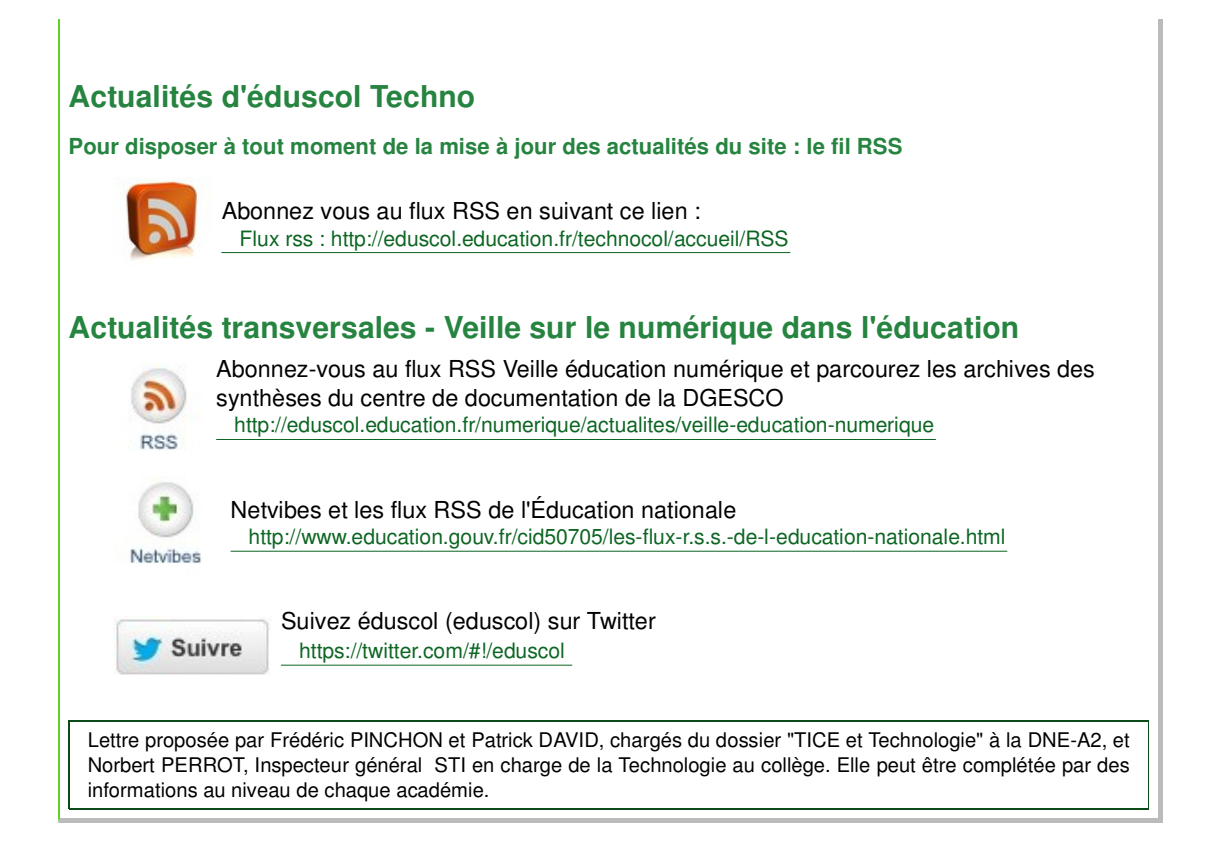